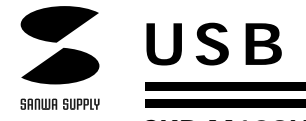

## **SKB-M109UH**

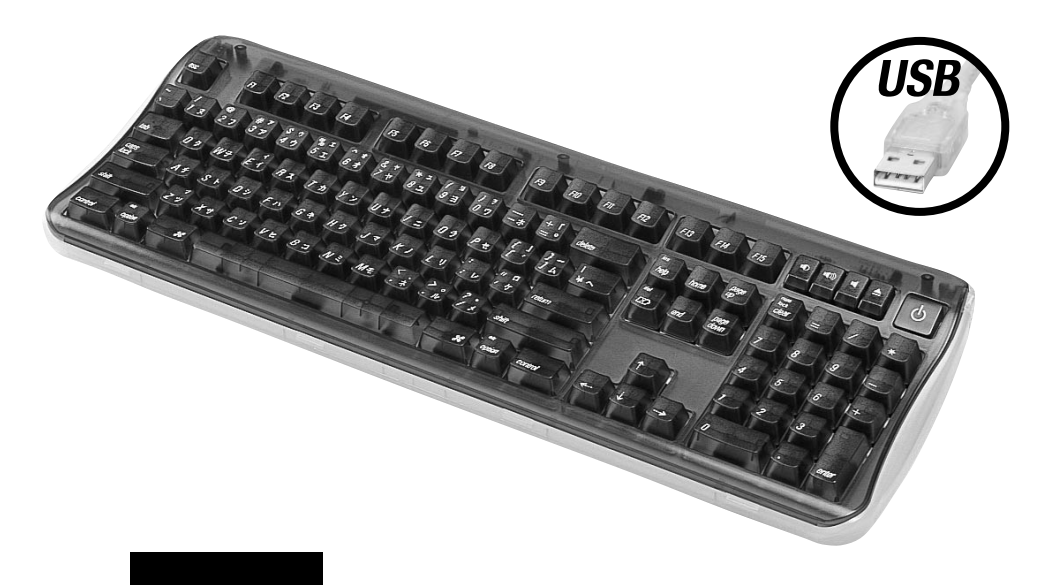

- USB まんだいがく しゅうございます しょうしょく しょうしょく
	- USB Ver.1.1 USB HID Ver.1.1
	- USB iMac iBook Power MacG4/G3 PowerBook G4/G3

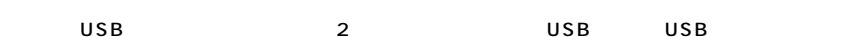

 $\mathbb{R}$ 

Apple iMac iBook PowerMacG4/G3 PowerBook G4/G3 USB

## **対応OS**

Mac OS 8.5.1 8.6 9.0 9.0.4 9.1 Mac OS

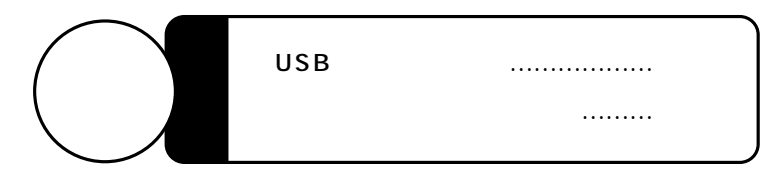

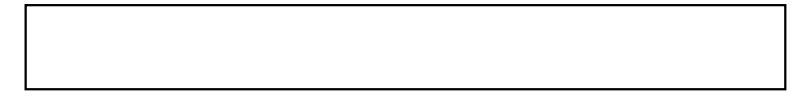

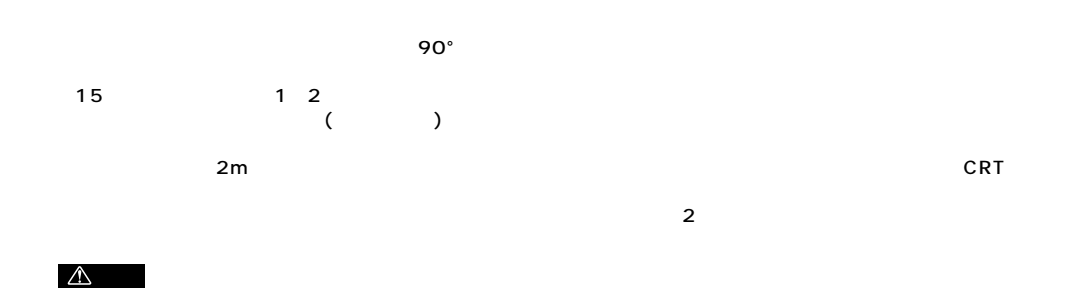

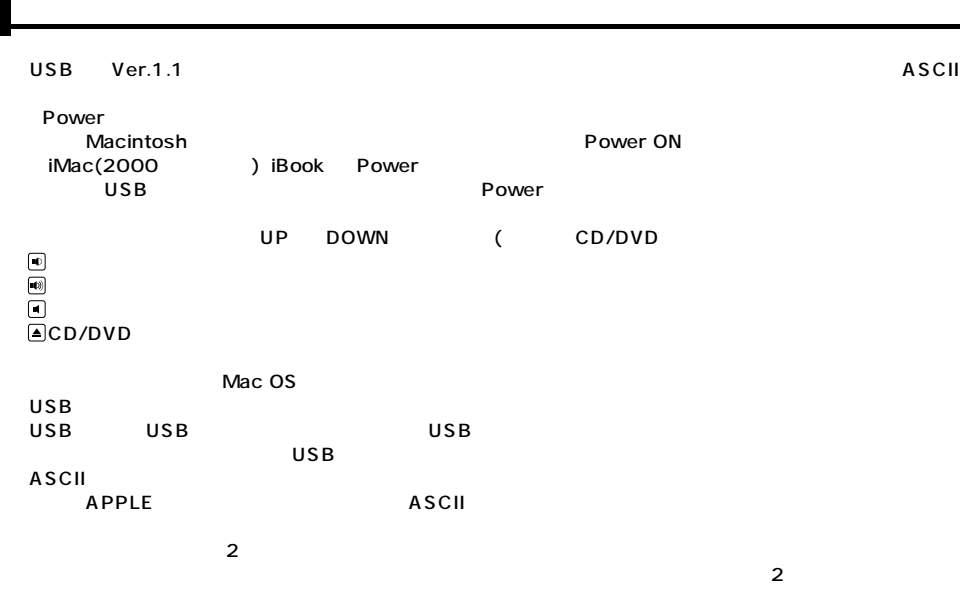

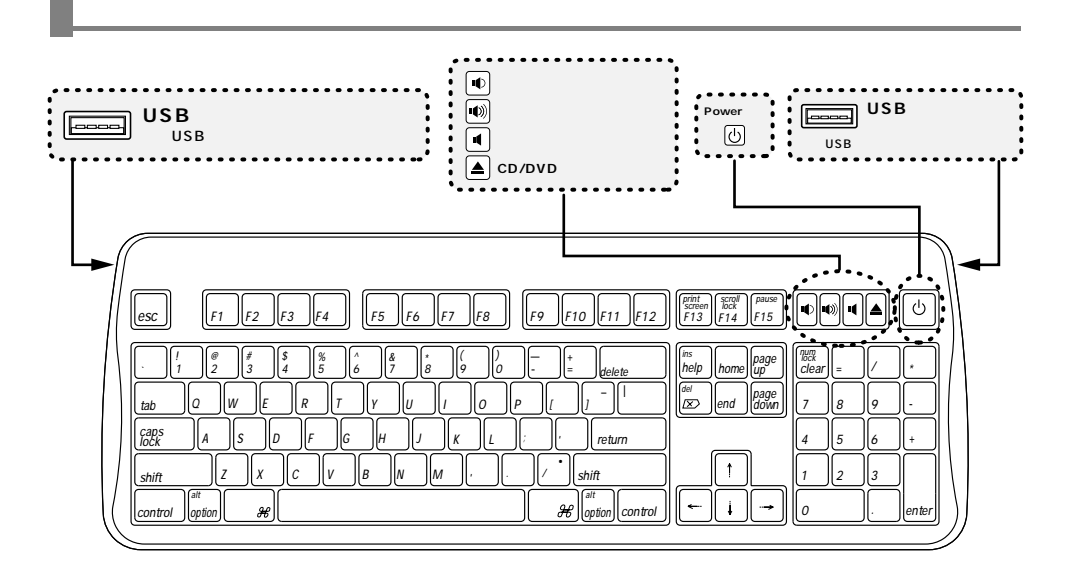

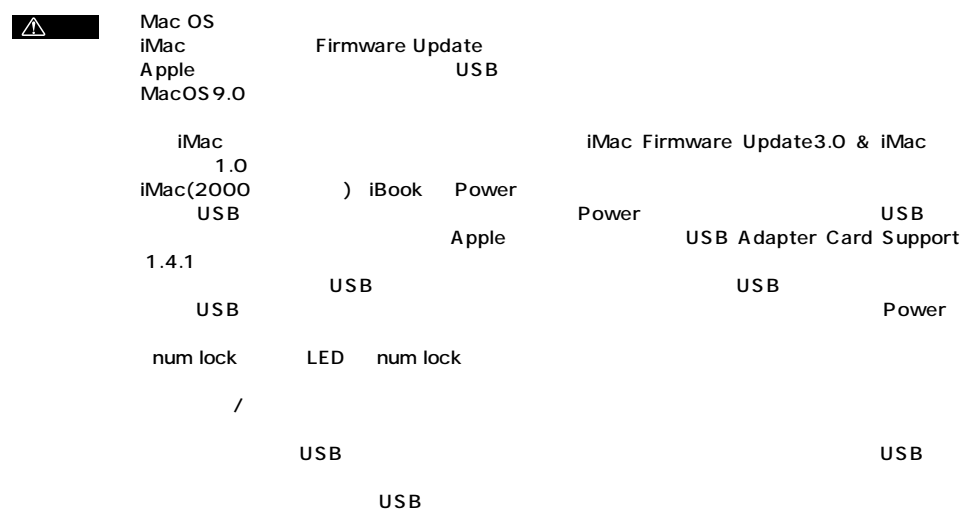

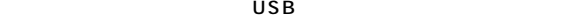

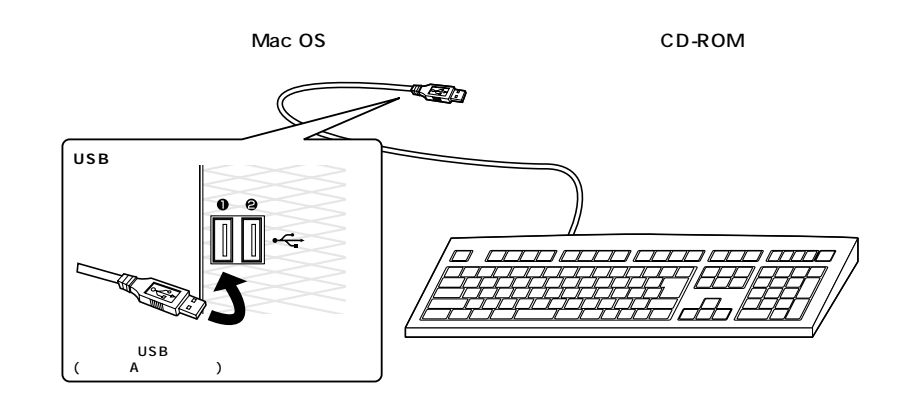

 $MAC$   $OS$ 9.1 Apple およう Apple USB → こうしんしゃ エコール しんじょう しんじょう しんじょう しんじょう しんじょう しんじょう しんじょう しんじょう しんじょう しんじょう しんじょう しんしょう しんしょう

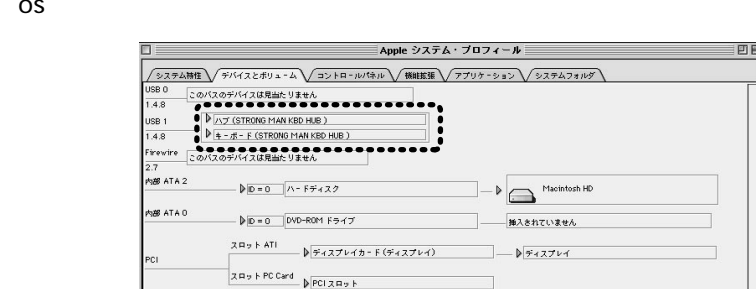

## MAC OS

Application System Profiler

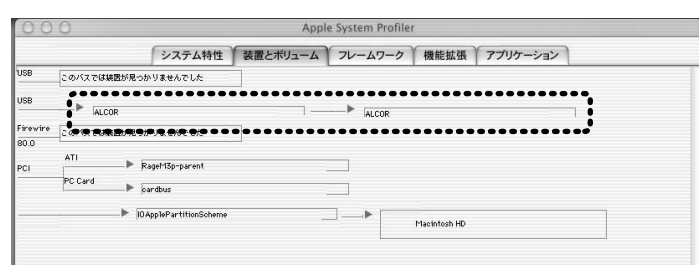

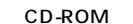

CD-ROM Versato for Mac (Setup

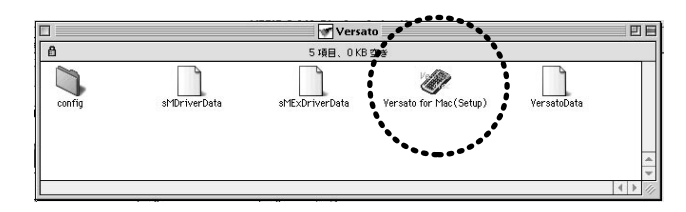

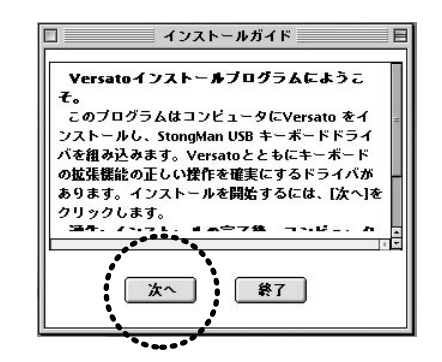

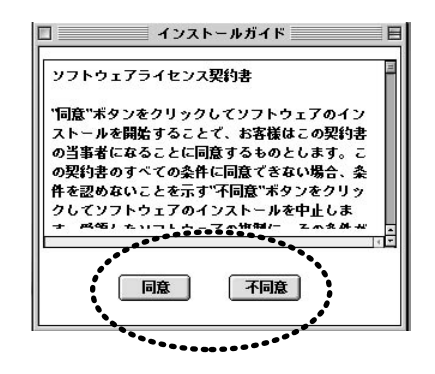

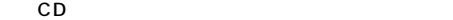

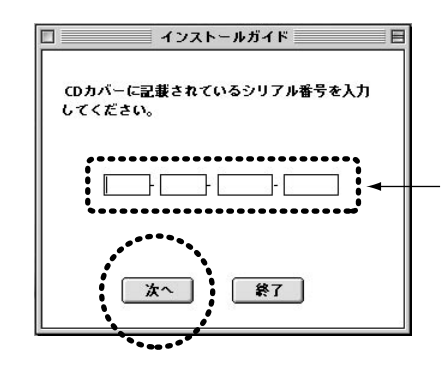

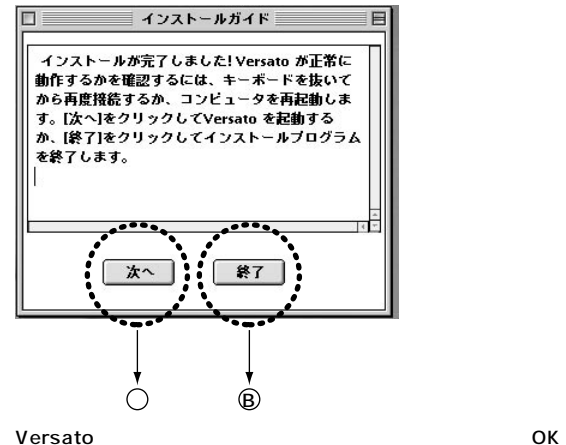

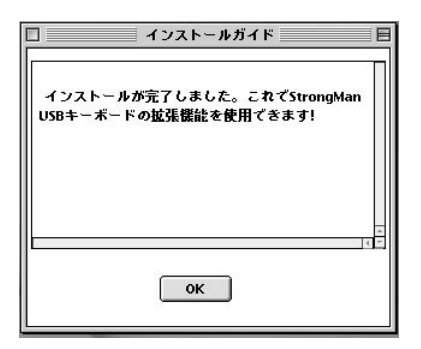

B Versato

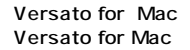

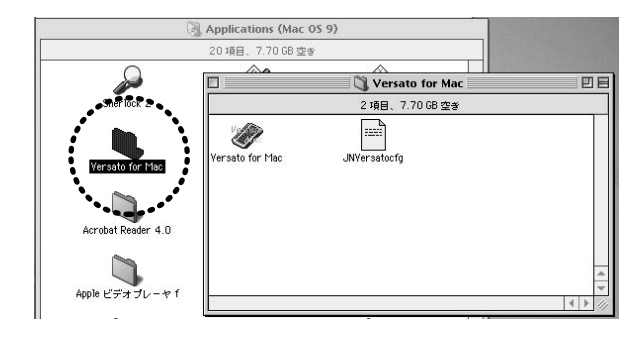

## strongManDriver strongManExDriver

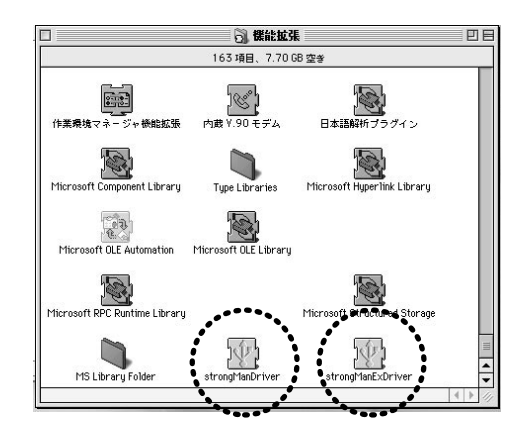

Versato for Mac

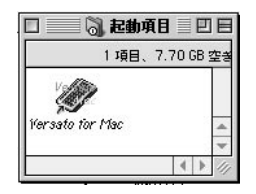

 $\circ$ 

**6**

**7**

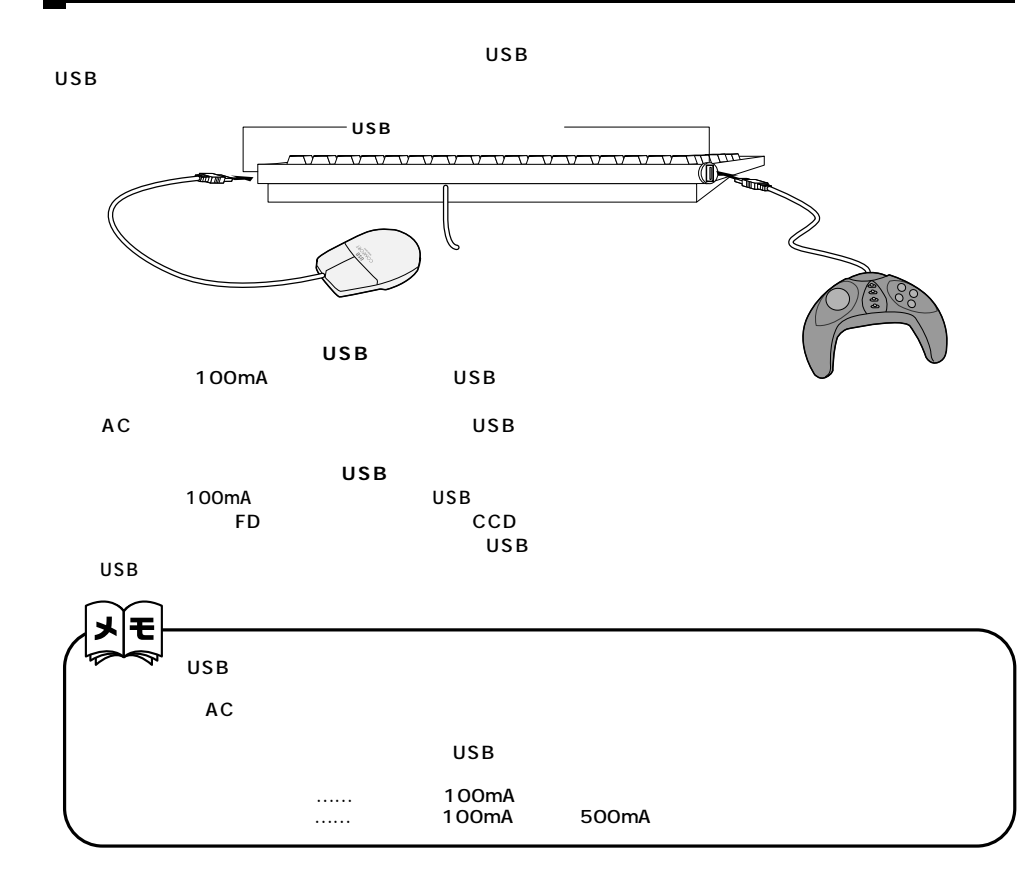

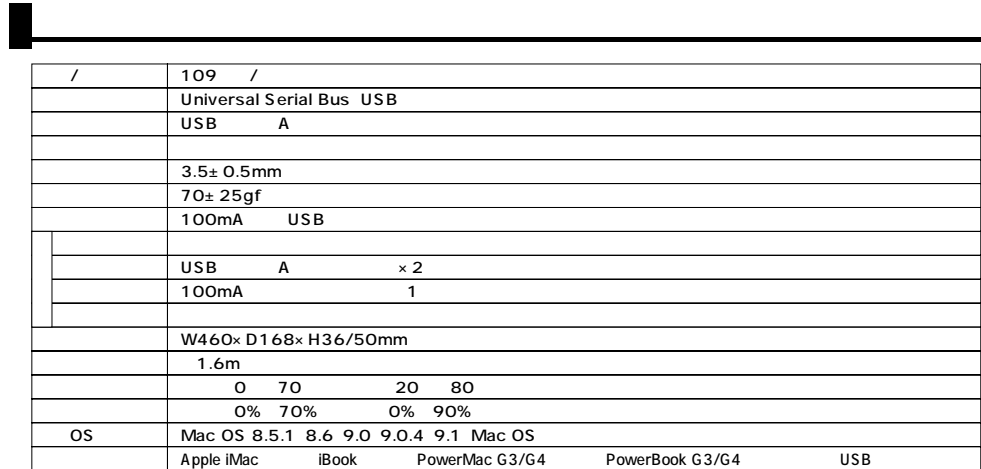